# IES SALVADOR ALLENDE FUENLABRADA CTIF SUR

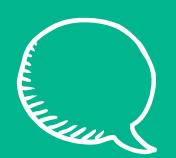

#### PONENTE:

Isabel García-Velasco

Profesora de Historia en el IES Sapere Aude (Villanueva del Pardillo- Madrid). Presidenta de la AMPHG.

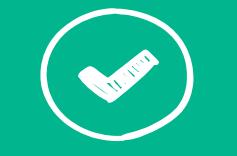

#### CONTENIDOS:

- Diseño de recursos para su aplicación en el aula.
- Nuevas formas de examinar.
- Los claustros virtuales.

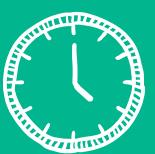

#### PROGRAMA:

- Martes y jueves del 7 al 28 de noviembre de 2017.
	-
- 17:00 a 20:00
- 28 de noviembre de 17:00 a 19:00

# Inscríbete en la web del [CTIF Sur](http://ctif.madridsur.educa.madrid.org/index.php?option=com_crif_cursos&view=unCurso&layout=listadoAdmitidos&id=1152&lista=pordepartamento&iddepartamento=4&orden=&cadenaBusqueda=&modalidades=&destinatarios=&areas=&niveles=&departamentos=&estados=&cursoacademico=0&resultadoBusquedaAvanzada=&ver_todas=0&Itemid=57)

## Más información en: [www.teachermsisabel.com](http://www.teachermsisabel.com/)

@teachermsisabel

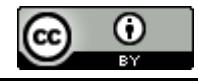

## **CREACIÓN DE** MATERIALES Y **COOPERACIÓN EN ENTORNOS VIRTUALES**

7-28 de noviembre **IES Salvador Allende** 

**Isabel García-Velasco** teachermsisation of

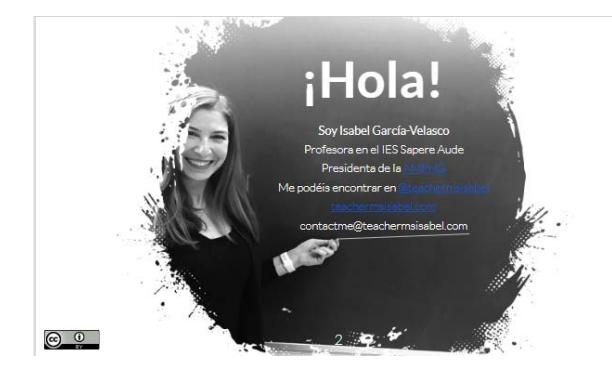

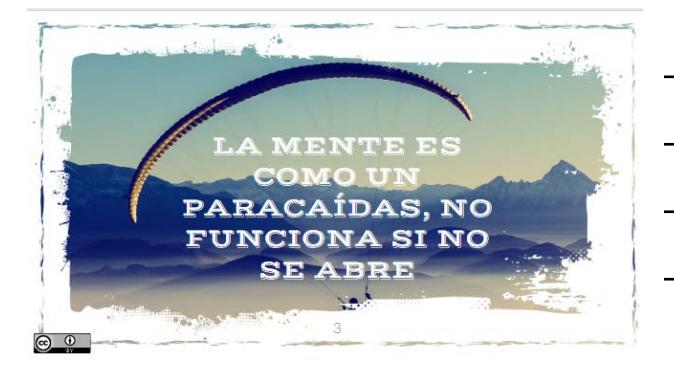

# Objetivos

 $\circ$   $\circ$ 

- Desarrollar la competencia digital.  $\times$  $\bar{\mathbf{x}}$
- Diseñar actividades y materiales para el aula.<br>Integrar el uso de las TIC en la creación de  $\bar{\times}$ materiales.
- Utilizar nuevas formas de **motivar** al alumnado.  $\times$  $\times$  Conocer nuevas **metodologías activas** como<br>flipped classrooms o gamificación.
- Aprender a utilizar las redes sociales como medio de difusión y colaborar con equipos de trabajo virtuales

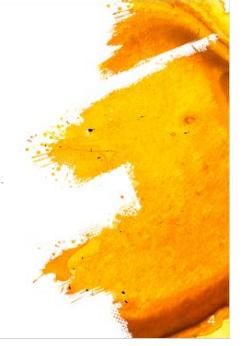

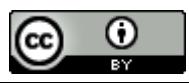

# Contenidos

- La competencia digital.
- Diseño de recursos para su aplicación en el aula: vídeos, mapas de actividades, juegos, el libro digital.
- Nuevas formas de examinar: Kahoot, Plickers, Google form:
- Los claustros virtuales: diseño de actividades cooperativas, documentos compartidos, uso de redes sociales.

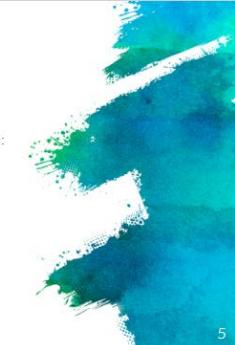

# Planificación por sesiones:

- 7 de noviembre: presentación del curso. Evaluación de la competencia digital del grupo. Diseño de unidades<br>didácticas y proyectos usando canvas, el libro digital.
- 9 de noviembre: Creación de mapas de actividades interactivos y juegos para el aula.
- 14 de noviembre: el vídeo y la metodología flipped.  $\times$
- 16 de noviembre: nuevas formas de examinar y evaluar.
- 21 de noviembre: el claustro virtual. Herramientas
- colaborativas y redes sociales.
- $\times$ 23 de noviembre: el blog del profesor y/o del aula.
- 28 de noviembre: puesta en común de los proyectos

#### $\odot$   $\odot$

 $\circledcirc$ 

 $\circ$   $\circ$ 

# Metodología

#### **CURSO-TALLER**

Con una parte expositiva para explicar los objetivos didácticos de cada uno de los recursos y aprender a manejar las diferentes herramientas y las redes sociales, y una parte práctica en la que los asistentes, como parte de un grupo de trabajo colaborativo crearán sus propios materiales para utilizar en clase

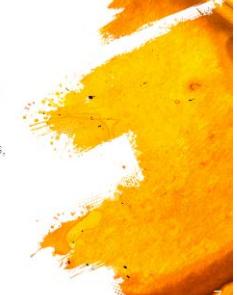

# Evaluación

- × Desde el primer día de clase diseñaremos una unidad didáctica completa o un proyecto y los recursos necesarios para llevarla a cabo.
	- Durante la última sesión se hará una puesta en común de las UD o proyectos creados por los asistentes.

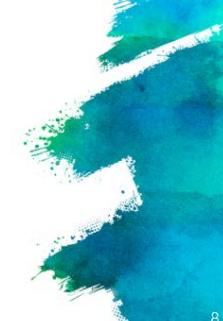

**@** 0

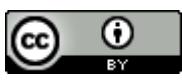

Evaluación de la competencia digital del grupo

 $\circ$   $\circ$ 

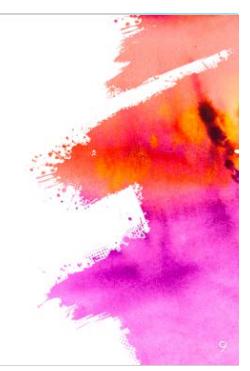

"La Competencia digital implica el uso crítico y<br>seguro de las Tecnologías de la Sociedad de la<br>Información para el trabajo, el tiempo libre y la<br>comunicación. Apoyándose en habilidades TIC<br>básicas: uso de ordenadores para almacenar, producir, presentar e intercambiar información, y para comunicar y participar en rede<br>de colaboración a través de internet (European<br>Parliament and the Council, 2006)

 $10$ 

# Áreas de CD

- Información y alfabetización digital.
- Comunicación y colaboración. Creación de contenido digital.
- Seguridad.
- $\overline{5}$ Resolución de problemas.

 $\circledcirc$ 

 $\circledcirc$ 

Rellena el siguiente formulario para evaluar la competencia del grupo.

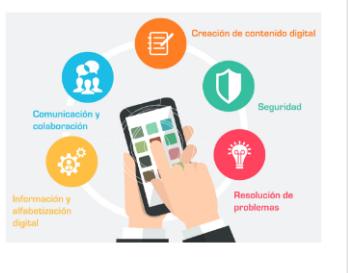

1. Diseño y creación de una UD y un proyecto.

Utilización de un canvas. El manejo de Genial.ly

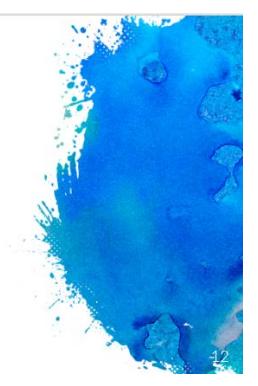

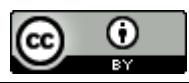

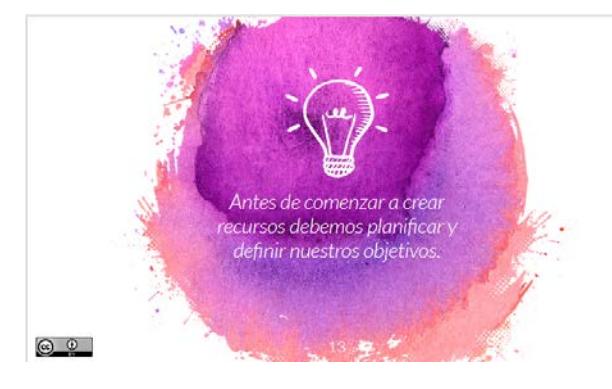

# Consideraciones previas

Las TIC pueden ser de gran ayuda a la hora de crear recursos pero hay que tener en cuenta diferentes aspectos para que nos faciliten el trabajo.

- Diseñar y planificar la UD o proyecto para no crear materiales que no vayamos a utilizar.  $\dot{\chi}$ Aprender a utilizar las herramientas antes de
- utilizarlas con los alumnos. No todos son nativos digitales y necesitan nuestra ayuda.
- Crear nuestra propia "caja de herramientas" básica y después ir ampliando.  $\circ$

## Es importante saber que.

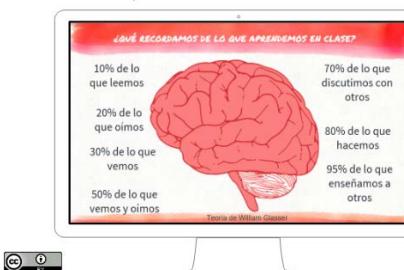

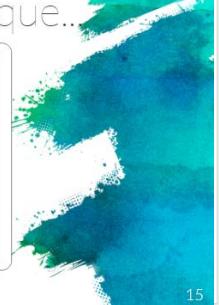

# Claves de un buen recurso:

- Permite trabajar uno o varios estándares.
- Fomenta el desarrollo de las competencias clave. Favorece el aprendizaje activo.  $\times$
- Facilita la **interacción** entre el docente y los
- alumnos y entre grupos de alumnos. Se adecua al nivel del grupo-personalización de los
- recursos.
- Motiva a los alumnos.
- Sirve de guía del aprendizaje de los alumnos.
- Ofrece la posibilidad de autoevaluación.  $\circ$

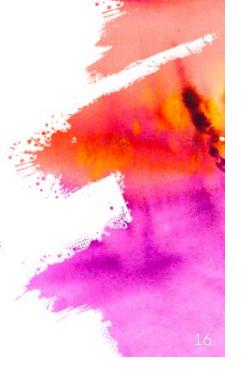

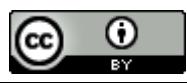

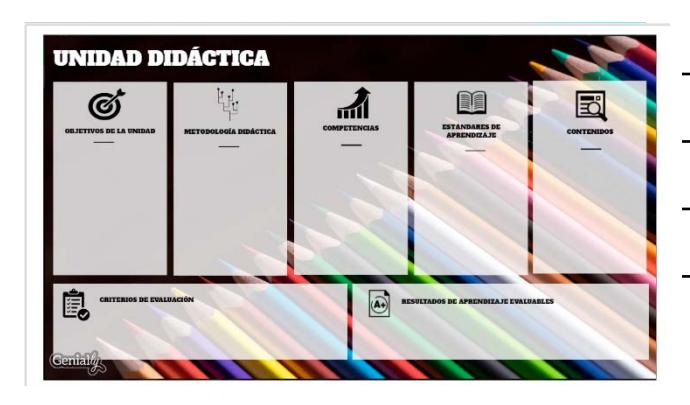

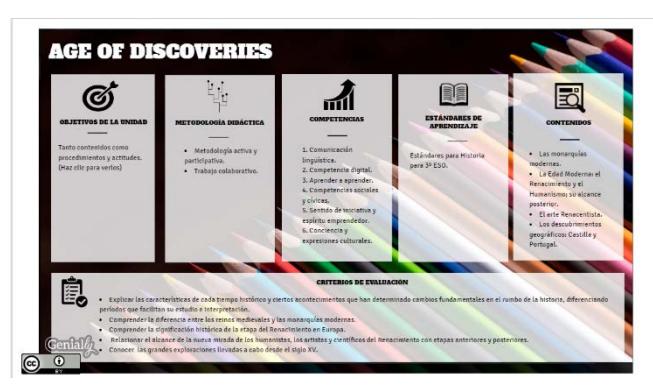

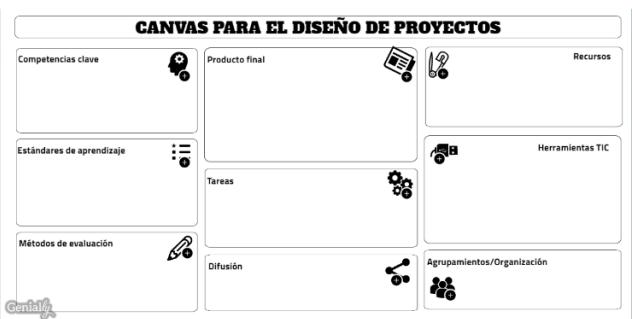

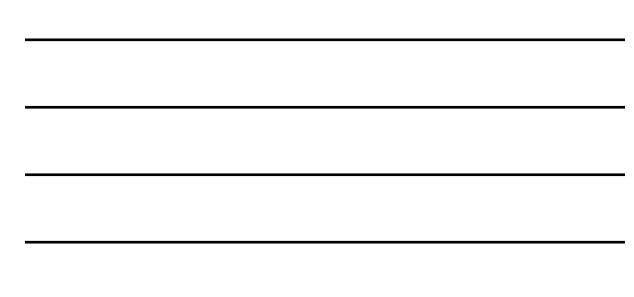

# El libro digital

- Podemos crear nuestro propio libro personalizado.  $\bar{\times}$
- Se ajusta a cada grupo clase.  $\times$
- x Diseñaremos **actividades** para cada sesión.
- $\times$ Nos permite trabajar con recursos de calidad.  $\times$  Permite modificar la metodología o combinar varias.

#### HERRAMIENTAS:

× Editor de texto, programas de presentaciones, revista digital o blog.  $\circ$   $\circ$ 

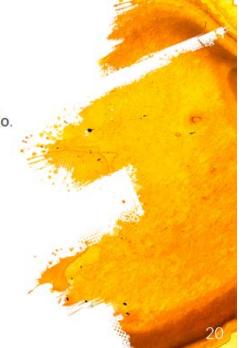

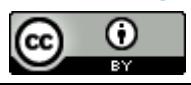

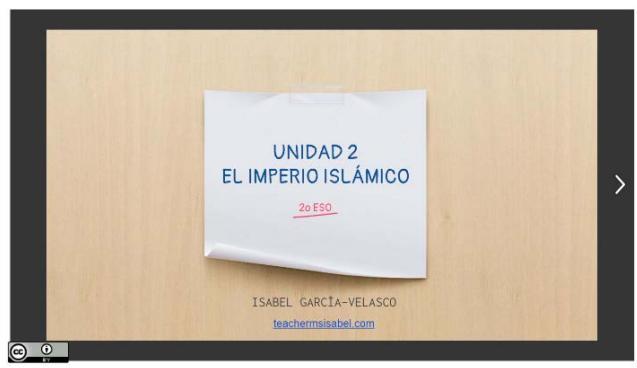

 $\angle$ . Creación de mapas interactivos de actividades y juegos. La gamificación y AB.

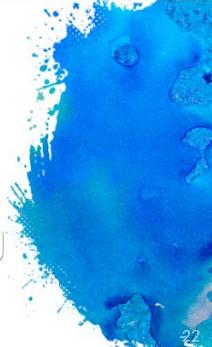

# Diferencias entre jugar y gamificar

al juego.

#### APRENDIZAJE **BASADO EN JUEGOS**

Profundizando en el manejo de Genial.ly

 $\odot$   $\odot$ 

 $\circ$   $\circ$ 

 $\circledcirc$ 

Consiste en la utilización de juegos como herramienta de apoyo al aprendizaje, la asimilación o evaluación de conocimientos.

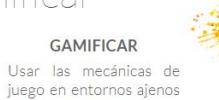

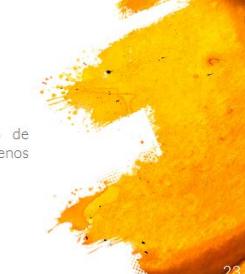

# Claves para gamificar

- Buscar una temática que motive a los alumnos.  $\times$  $\times$ Fijar la temporalización: una clase, una unidad
- didáctica, un trimestre o un curso completo.
- Crear un sistema de recompensas.

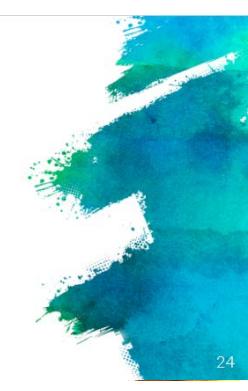

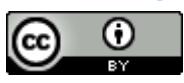

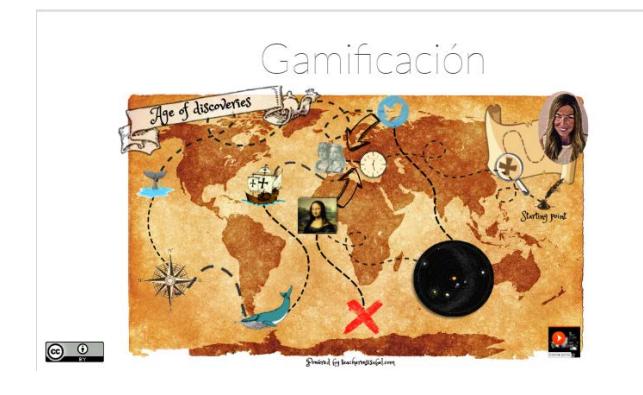

## Juego

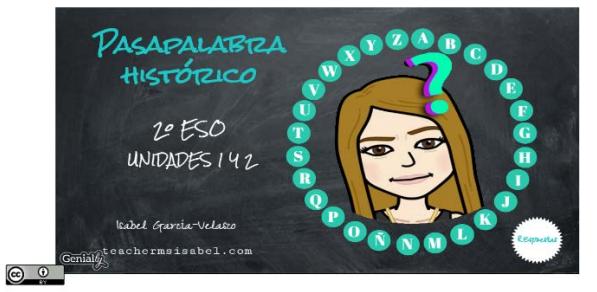

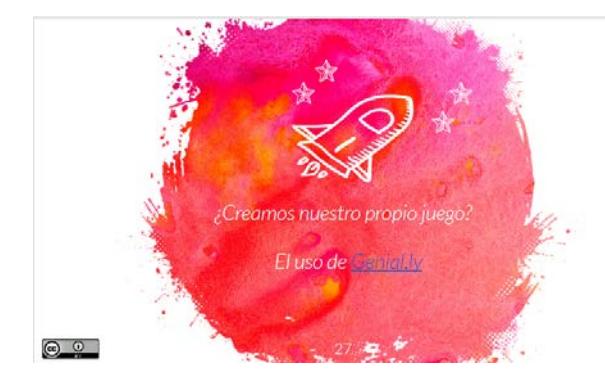

3. El vídeo y la metodología flipped.

 $\circledcirc$ 

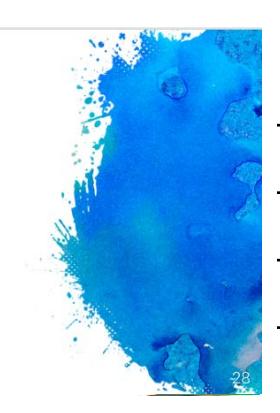

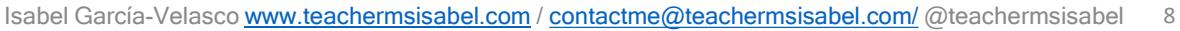

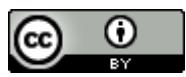

Desde un punto de vista neurológico es el medio que mejor conecta con nuestro cerebro. Tanto nosotros como nuestros alumnos preferimos un vídeo a cualquier otro soporte.

# Pautas para crear un vídeo

- > Definir el contenido y la función del vídeo.  $\times$ Crear un guión.
- Tiempo: no exceder 10 minutos, es mejor hacer  $\times$
- varios que un vídeo de 30 minutos. Cómo vamos a producir y editar ese vídeo para que el resultado sea el esperado.
- Utilizar recursos que complementen las explicaciones: imágenes, música, fragmentos de
- vídeo. Cómo vamos a compartir el vídeo.  $\circ$   $\circ$

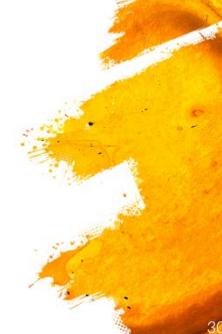

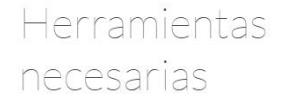

Cámara

 $\circ$   $\circ$ 

 $\circledcirc$ 

Podemos utilizar una cámara reflex, una videocámara o un dispositivo móvil.

Herramienta de captura y edición de vídeo Sony Vegas. Camtasia, Touchcast.

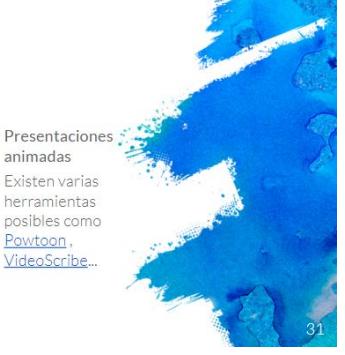

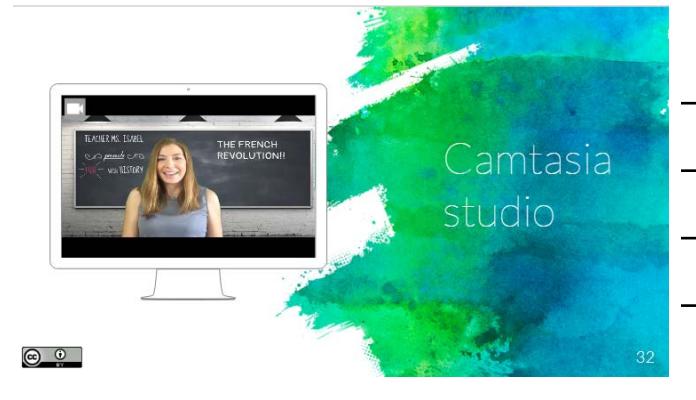

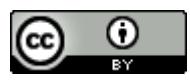

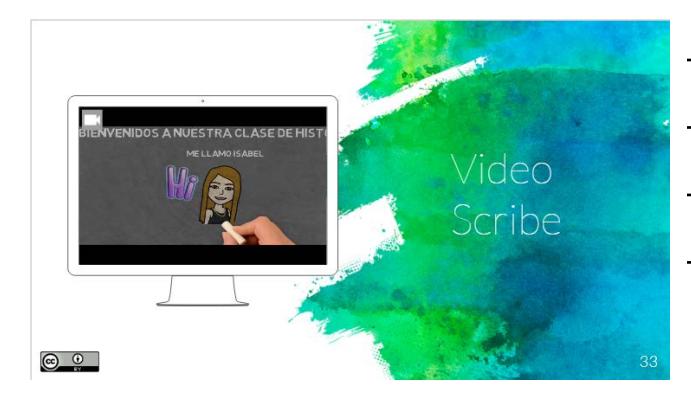

4. Nuevas formas de examinar.

 $\odot$   $\odot$ 

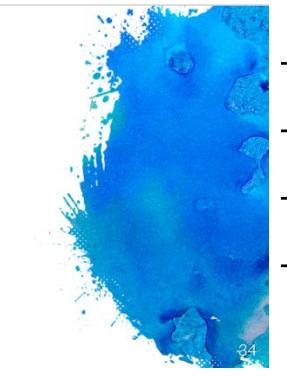

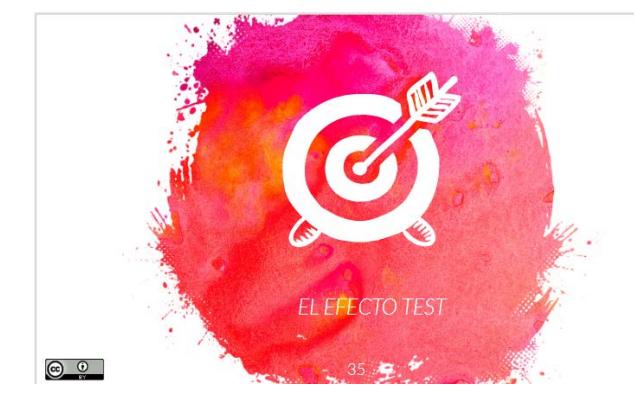

# Ventajas de los test

- Se puede obtener mucha información en un tiempo relativamente breve de aplicación.
- Recuperar la información de la memoria tiene un efecto muy potente en el aprendizaje, aumentando la retención a largo plazo de la información.
- Proporciona una o más puntuaciones  $\times$ cuantitativas obtenidas de manera objetiva, de modo que a cada sujeto se le evalúa del mismo modo.

Sin embargo hay aspectos y competencias que no evaluamos como la fluidez verbal por lo que sirven de complemento a otros métodos de evaluación.

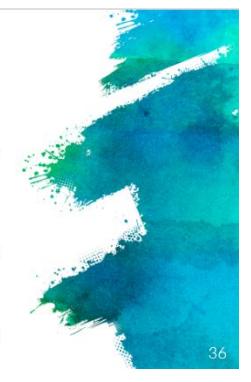

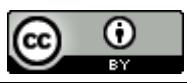

Cómo crear un cuestionario? con Plickers https://www.plickers.com

 $\odot$   $\odot$ 

<u>ම ල</u>

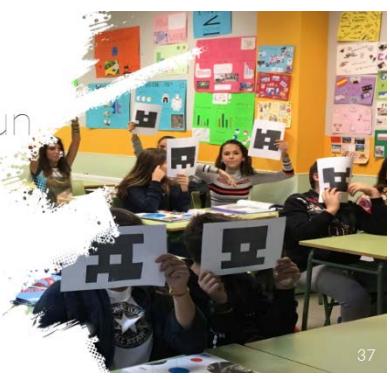

Cómo creara un Kahoot https://kahoot.com/

Cómo crear un formulario de Google autoevaluable.

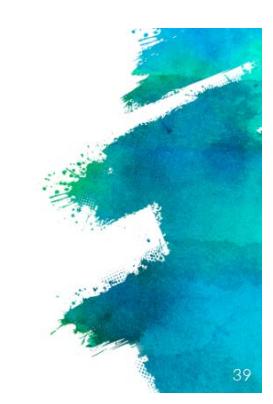

 $\odot$   $\odot$ 

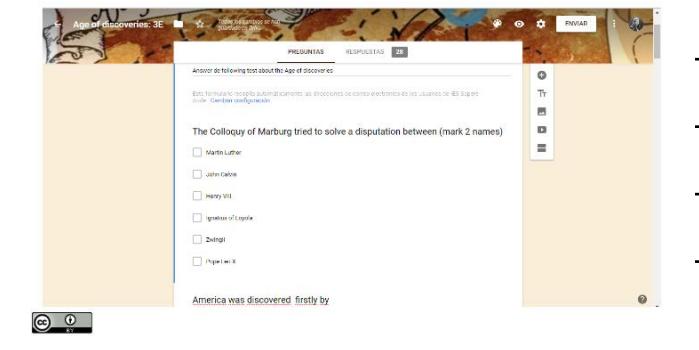

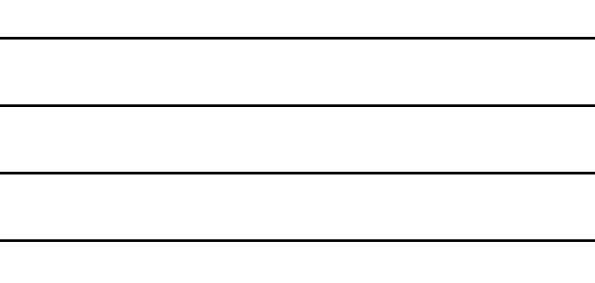

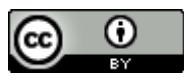

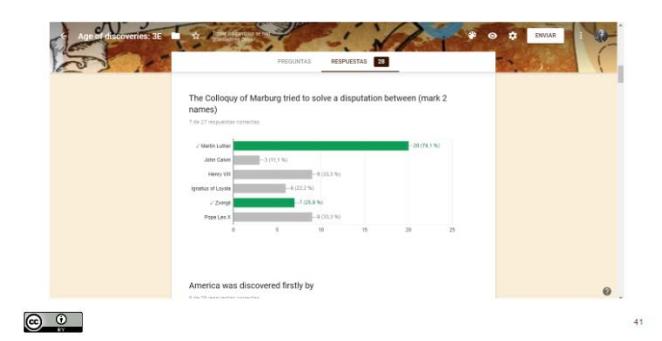

5. El claustro virtual. Herramientas colaborativas y redes sociales.

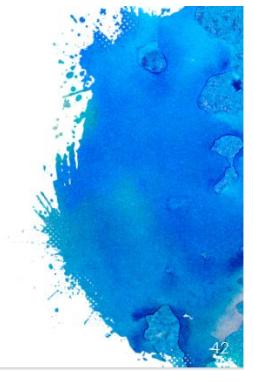

# Qué es un claustro virtual y qué ventajas ofrece

Espacio digital que:

 $\odot$   $\odot$ 

- × Conecta a docentes de distintos puntos del país. Ofrece un foro en el que debatir, compartir ideas
- v recursos. × Amplía el aula más allá de sus muros.
- Proporciona la oportunidad de participar en proyectos interdisciplinares.
- Utiliza las redes sociales y las plataformas para compartir documentos como Google Drive como o O herramientas de trabajo.

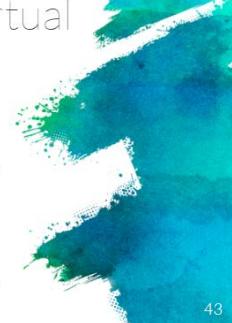

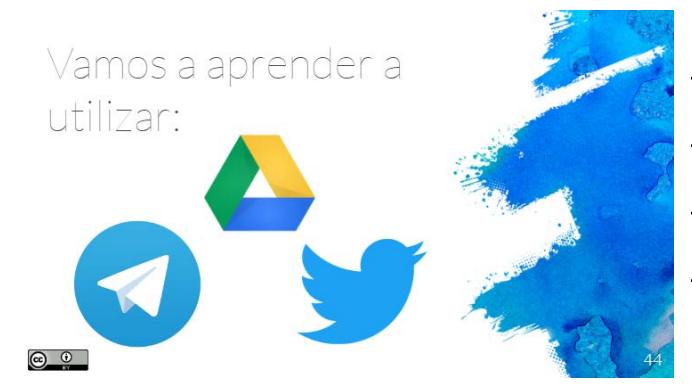

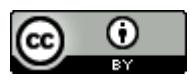

6. EL blog del profesor y/o del aula

 $\circ$ 

 $\circledcirc$   $\circ$ 

 $\circledcirc$ 

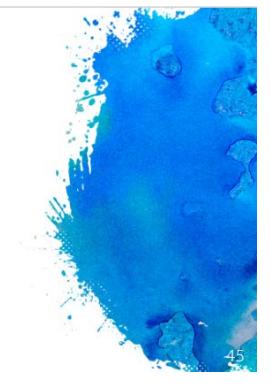

# ¿Por qué crear un blog o una web?

- Ofrece nuevas maneras de compartir nuestros  $\times$ materiales.
- Permite a los alumnos y a los miembros del claustro virtual acceder a los materiales más fácilmente.
- Es una buena forma de mantener ordenados todos nuestros recursos.
- Un blog de aula permite que los alumnos desarrolle la competencia digital.

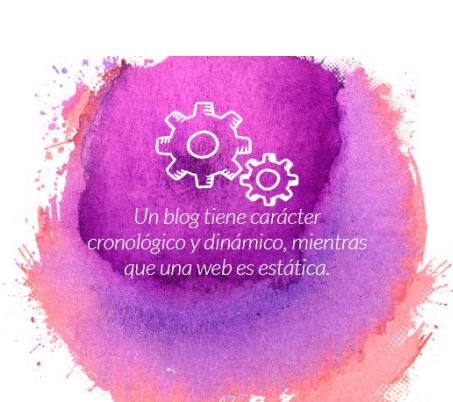

# Claves para una buena web educativa.

- Agrupar los contenidos (cursos, materias).  $\times$
- Jerarquizar los contenidos (menu).  $\times$
- $\times$ Diseño sencillo.  $\times$
- Navegación sencilla. × Añadir una página para posts (blog).

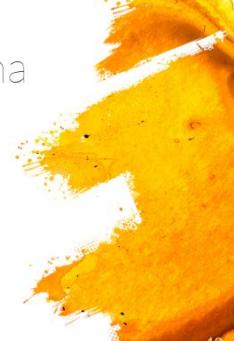

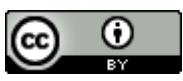

#### CREACIÓN DE UN BLOG CON WIX .<br>Ver todas las plantilar Negocios Tienda Online Fotografia  $|V_{\text{dd}\sigma}\rangle$ Música Diseño .<br>Restaurantes y **Hospedaje** Eventos Portafolios y CVs Blogs Biencetar y Salud Moda y Belleza  $\circ$   $\circ$

 $\circledcirc$ 

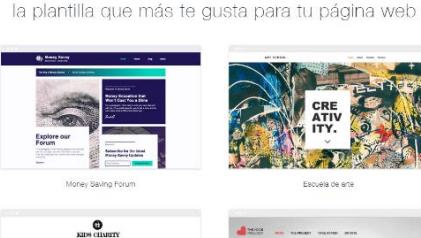

Elige de la categoría Comunidad y Educación

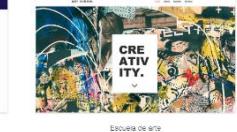

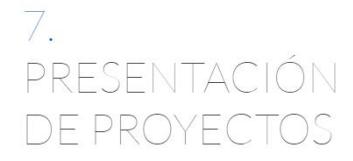

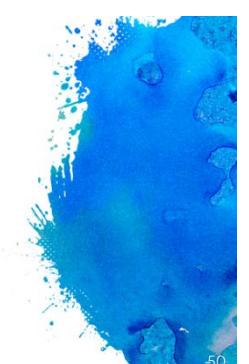

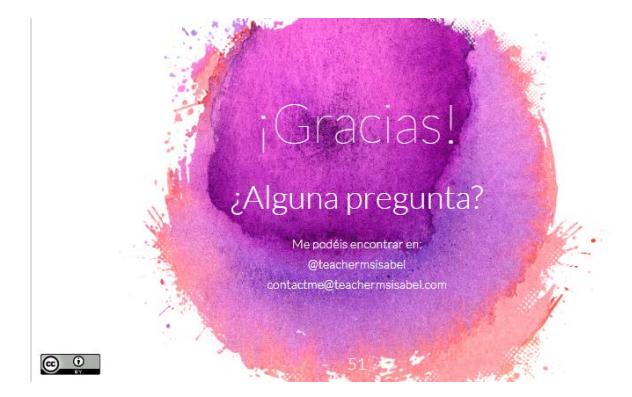

Isabel García-Velasco [www.teachermsisabel.com](http://www.teachermsisabel.com/) / [contactme@teachermsisabel.com/](mailto:contactme@teachermsisabel.com/) @teachermsisabel 14

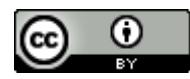